# <span id="page-0-0"></span>accounts.search REST

#### **Description**

Searches and retrieves data from Gigya's [Accounts Storage](https://developers.gigya.com/display/GD/Accounts+API#AccountsAPI-AccountsStorage) using an SQL-like query. SQL queries are converted into Gigya's proprietary query language. SQL injection attacks are not possible because queries are both created by the customer and then converted by Gigya. A short delay is possible between the writing of account data and its availability in queries.

**Note:** This method is part of the [Customer Identity](https://developers.gigya.com/display/GD/Customer+Identity) and the [Profile Management - IDS](https://developers.gigya.com/display/GD/Profile+Management+-+IDS) packages. Both packages are premium platforms that require separate activation. If neither are part of your site package, please contact your Gigya Customer Engagement Executive or contact us by filling in a [support form](https://console.gigya.com/Site/partners/Support.aspx) on our site. You can also access the support page by clicking "Support" on the upper menu of Gigya's site.

Example queries and responses can be viewed at [accounts.search examples](https://developers.gigya.com/display/GD/accounts.search+examples+REST).

# Query Syntax Specification

Gigya queries use the same syntax rules as SQL, however not all standard SQL key words are available.

- When querying for string values, value must be wrapped in double quotes. e.g., SELECT \* FROM accounts WHERE name = "John Doe".
- When querying for Integer (and other non-textual fields) values, value must **not** be wrapped in quotes. e.g., SELECT \* FROM accounts WHERE  $age = 42$ .
- Unsupported SQL syntax in the query string (e.g., HAVING) will produce an error.
- The query string clauses must be ordered in the following way\*:
	- 1. Select clause
	- 2. From clause
	- 3. Where clause
	- 4. Filter clause
	- 5. Group By clause
	- 6. Order By clause
	- 7. Start clause Or/And Limit clause

\*Queries ordered differently will produce an error.

For example:

- SELECT<sup>\*</sup>, profile.age FROM accounts GROUP BY profile.age LIMIT 5 is a valid query
- SELECT \*, profile.age FROM accounts LIMIT 5 GROUP BY profile.age will produce an error
- **Encrypted fields are decrypted during searches but comparison operators (** $>$ **,**  $>=$ **,**  $\lt$ **,**  $\lt$ **=) and regex expressions are not available on these** fields. The Contains keyword can be used for case-insensitive searches on encrypted fields but does not support partial strings. Usernames, emails, friends' names and friends' emails are encrypted by default, additional fields may be set as [encrypted by the site.](https://developers.gigya.com/display/GD/Site+Setup#SiteSetup-Encryption)
- Deleted accounts do not appear in queries.
- Query examples can be generated and query commands tested using th[e Identity Query Tool](https://developers.gigya.com/display/GD/Identity+Query+Tool) in Gigya's website: After signing in, go to **R eports >> User Identities >> Identity Query Tool** or click [here](https://console.gigya.com/site/partners/SocializeReports.aspx#cmd%3Dgcs.queryTool).

**select** - The "select" statement accepts a comma separated list of fields or objects to retrieve. Acceptable values for this statement are:

- Field names, specifying the complete path, i.e. data.album.photo.photoTitle\_t, profile.firstName. Specifying partial fields names (data.albu  $m$ ) will return all the fields in the path.
- Object names, specifying an object type, i.e., *profile* will return all the fields in the Profile object.
- Partial field names (fields that contain only a part of the path to sub-objects, i.e., data.album) will retrieve everything below that path.
- **\*** will retrieve every field in the schema.
- **count(\*)** if the data source is accounts, returns the number of accounts. If the data source is an object type, returns the number of objects in the data store. The result is given in the response as a single value inside the "data" field.
- **as** create an alias (temporary title) for the returned object or field. 'SELECT profile.firstName AS contactName...' will return a field inside the profile obj called contactName containing the values of profile.firstName. Example:

```
// Query:
SELECT profile.firstName AS contactName FROM accounts
// Returns
{
   "results": [
     {
       "profile": {
          "contactName": "Eric"
       }
     },
     {
       "profile": {
          "contactName": "Igor"
 }
     },
     {
       "profile": {
          "contactName": "Limor"
       }
     },
          ... snipped ...
   ],
   "objectsCount": 300,
   "totalCount": 1032,
   "statusCode": 200,
   "errorCode": 0,
   "statusReason": "OK",
   "callId": "ad24d124f11149729acdb0e7c6a6e590",
   "time": "2017-05-04T09:14:35.008Z"
}
```
**sum(), min(), max(), avg(), sum\_of\_squares(), variance(), std() -** mathematical functions, must all be performed on the same numeric field. Fields with null values will be ignored.

The name of the field on which the function is to be performed must be entered in the brackets. For example: 'SELECT min(profile.age) FROM accounts'.

- sum provides a total for the field in the brackets.
- min/max minimum/maximum value for the field. If no values are found, **min** will return "infinity" and **max** will return "-infinity".
- avg average value of the field.
- variance the extent that the field's values vary.
- std standard deviation, the likelihood that values vary.

**from** - Name of the data source. Only one data source is supported. Account and IDS queries must state "FROM accounts" (accounts.search or IDS.search). Data will be retrieved from the Profile object and/or the user defined data object in the [user accounts.](https://developers.gigya.com/display/GD/Profile+Management+-+IDS#ProfileManagement-IDS-TheAccountStructure:)

**where** - The "where" clause defines conditions for selecting items from the collection. Supported operators:

- $\bullet$  >,  $\geq$ ,  $\leq$ ,  $\leq$  =,  $\leq$  the left operand must be a data field name (with a proper suffix letter) and the right operand must be a constant of the same type as the field. For example: "WHERE profile.age  $>= 18$ ".
	- Only **=** and **!=** can be used with encrypted fields.
	- \***Note:** The "**=**" operand is case sensitive.
- **and** , **or**
	- **contains, not contains** may be used only on text (string) fields and arrays.
		- Text (string) fields supports standard full text search capabilities. **Contains** is case sensitive, except when used on encrypted fields. The left operand must be a text field name and the right operand must be a constant string. You can search for a specific word within the string, for example: 'WHERE data.about\_t CONTAINS "music"'. Underscores are treated as separators between words.

If you want to perform a search on an encrypted field, you must enter the full string. Encrypted fields include the fields you encrypted and also fields that [Gigya encrypts.](https://developers.gigya.com/display/GD/Encrypted+Fields)

• Arrays - the left operand must be an array field name and the right operand must be a constant of the same type as the array values. The array field name must have a suffix denoting the type of the arrays values. For example: 'WHERE data.hobbies\_s CONTAINS "swimming" '.

**Note:** You can only search words that are part of a sentence, you cannot search for parts of a word.

- in() only retrieve items if the field contains one of the list values. For example: 'SELECT \* FROM accounts WHERE profile.firstName IN ("Frank", "Dean", "Sammy")' will return users with the specified first names.
- **is null** , **is not null**
- **not**
- regex ('<regex-pattern>') defines a search term using regex formatting. The regex syntax can be found in: [Regular Expression](https://developers.gigya.com/display/GD/accounts.search+RegEx+support+REST) [Language Reference.](https://developers.gigya.com/display/GD/accounts.search+RegEx+support+REST) Regex patterns cannot be used on encrypted fields.

order by - The "order by" clause specifies a list of fields by which to sort the result objects. You can not use ORDER BY on encrypted fields.

limit - Using the "limit" clause, you may specify the maximum number of returned result objects. If not specified, the default is 300. The maximum limit value accepted is **10000**. If the search is sent with openCursor = true, limit will set the batch size. Please note, when using a cursor, the number of results in a batch is not guaranteed.

**start** - The "start" clause (not an SQL standard clause) may be used for paging. The clause specifies the start index from which to return result objects. The maximum start value accepted is **5000**.

The 'select - from - where - order by' query creates an (internal) indexed list of objects. By using the start and limit clauses, you will receive a subset of this list, starting with the start index and ending with start+limit index.

#### **Notes:**

- When implementing paging, there is no guarantee against duplications or that recently added data will show up in the query results.
- **start** cannot be used with **openCursor**.

**Counters** - Counter data is only available if the data source statement ("**from**") specifies it, i.e., "FROM accounts WITH counters". For example: ' SELECT \* FROM accounts WITH counters LIMIT 5'. To view only the counter fields, 'SELECT counters FROM accounts WITH counters'. To specify a particular field in the [counters object,](https://developers.gigya.com/display/GD/Counters+Object) use "counters.class" or "counters.path" etc. Note that counter data is not retrievable using the accounts.search API until 1-24 hours after it is written. To get real-time counter data, use [accounts.getCounters](https://developers.gigya.com/display/GD/accounts.getCounters+REST).

Two SQL keywords exist for use with counter fields (they are not available with other fields): **ifElement** is used for setting multiple conditions on a single counter's different fields and **filter counters** is used to restrict the counters returned with an account object.

- filter counters by class="<class name>" restricts the counter types returned with the account object to those listed in the filter statement. For example: filter counters by class="shares", returns only the shares counters.
- if Element (counters, <if statement relating to different elements of a single counter>) this function allows you to apply conditions to several elements within the same counter, for example: ifElement(counters, class="purchases" and period = "total" and value > 100). Wh en true the ifElement expression returns 1.

Unable to render  $\{include\}$  The included page could not be found.

#### **Query Optimization**

Below are a few points to note regarding query optimization:

- 1. Query execution is based on clause position and is executed from left to right.
- 2. Place clauses that have the greatest impact on records returned at the beginning of your SQL statement. For example, to retrieve a list of male users over the age of 25:

This is because filtering first by gender automatically reduces the result set by half, so the server only needs to run the next filter on half of the overall population.

- 3. A NOT clause (NOT or !) is executed on a single statement immediately to it's right, after analyzing the statement. A single statement can hold several conditions inside parentheses.
- 4. Date ranges are calculated much more efficiently using a timestamp field rather than a date field.
- 5. Use of regex is computationally intensive and can significantly increase response time.
- 6. AND clauses take precedence over OR clauses (i.e., AND clauses are executed before OR clauses).
- 7. Use parentheses to modify default precedence (e.g., to execute an OR operation before an AND operation).

#### **Pagination**

When running long queries (>5,000 records returned), it's best practice to paginate your results using cursors. If you do not use cursors, **results are limited to a total of 5,000 records per query** (not just per page).

To use cursors, during the first request, pass query=<query to execute> and openCursor=true. The response will include the nextCursorId field, containing a cursor ID to be used in the next request. On subsequent requests, pass cursorId=<last response's nextCursorId> and **do not** submit When using openCursor, you cannot use 'START'.

### Request URL

Where **<Data\_Center>** is:

- **us1.gigya.com** For the US data center.
- **eu1.gigya.com** For the European data center.
- **au1.gigya.com** For the Australian data center.
- **ru1.gigya.com** For the Russian data center.
- **cn1.gigya-api.cn** For the Chinese data center.

If you are not sure of your site's data center, see [Finding Your Data Center.](https://developers.gigya.com/display/GD/Finding+Your+Data+Center)

**Note:** Use a POST request rather than GET if you are using a direct REST call.

#### **Parameters**

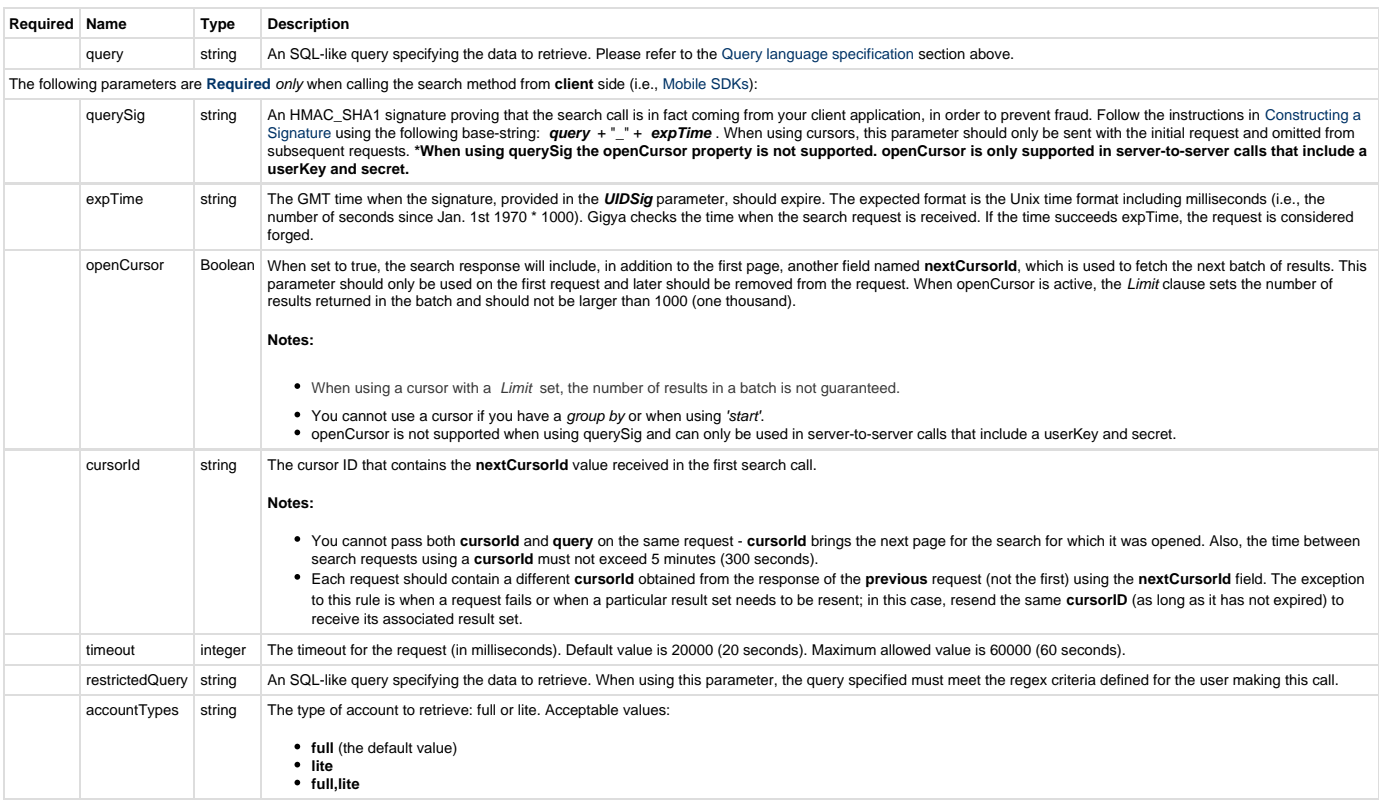

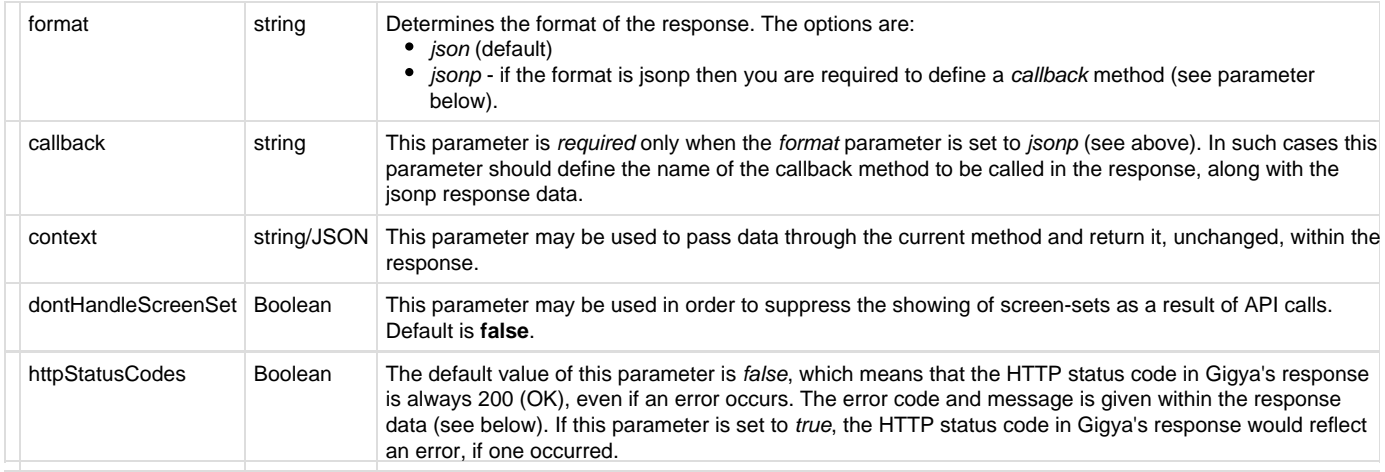

#### Authorization Parameters

Each REST API request must contain identification and authorization parameters.

Some REST APIs may function without these authorization parameters, however, when that occurs, these calls are treated as **client-side** calls and all client-side rate limits will apply. In order to not reach client-side IP rate limits that may impact your implementation when using server-to-server REST calls, it is **Recommended Best Practice** to always sign the request or use a secret. A non-exhaustive list of REST APIs that this may apply to are as follows:

- accounts.login
- socialize.login
- accounts.notifyLogin
- socialize.notifyLogin
- accounts.finalizeRegistration
- accounts.linkAccounts

Please refer to the [Authorization Parameters](https://developers.gigya.com/display/GD/REST+APIs+with+the+Gigya+Authorization+Method#RESTAPIswiththeGigyaAuthorizationMethod-AuthorizationParametersOverview) section for details.

# Sample Requests

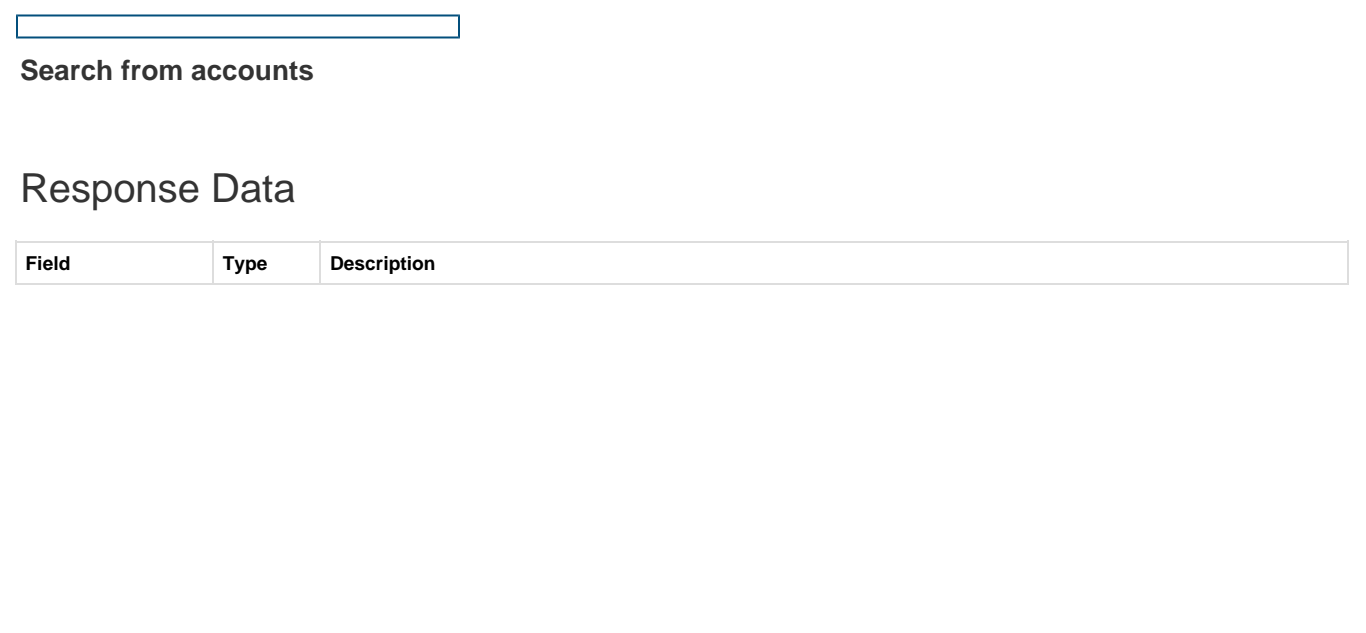

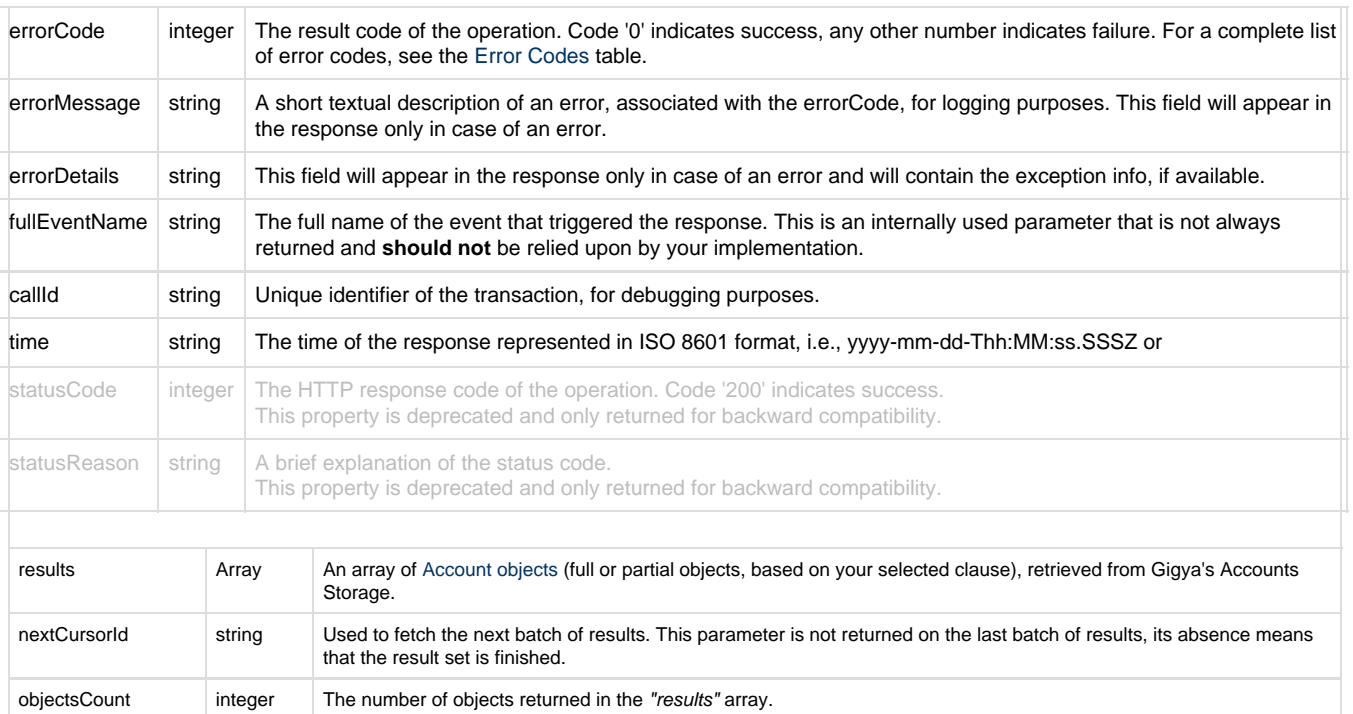

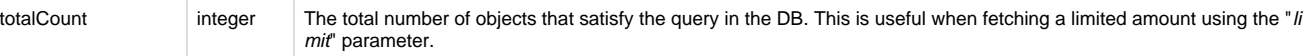

## **Account Object**

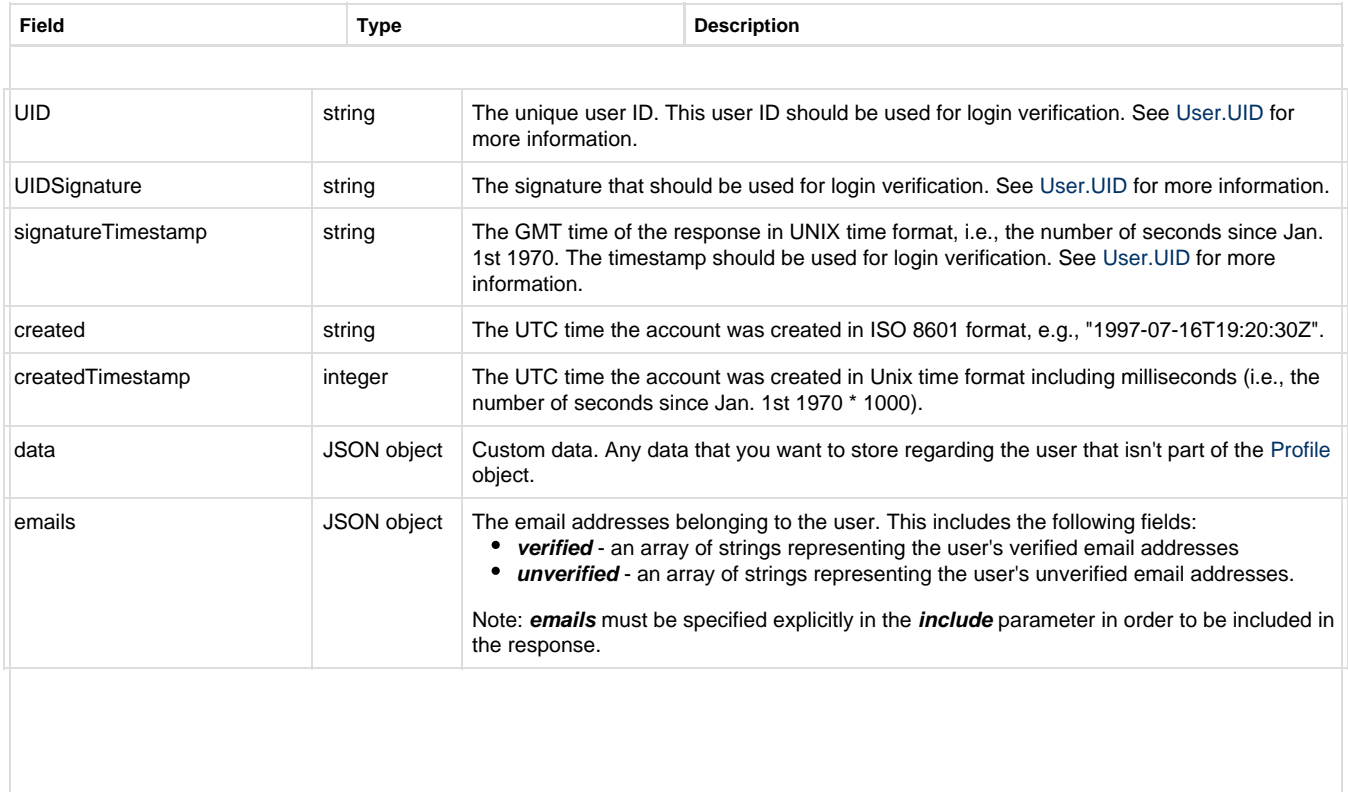

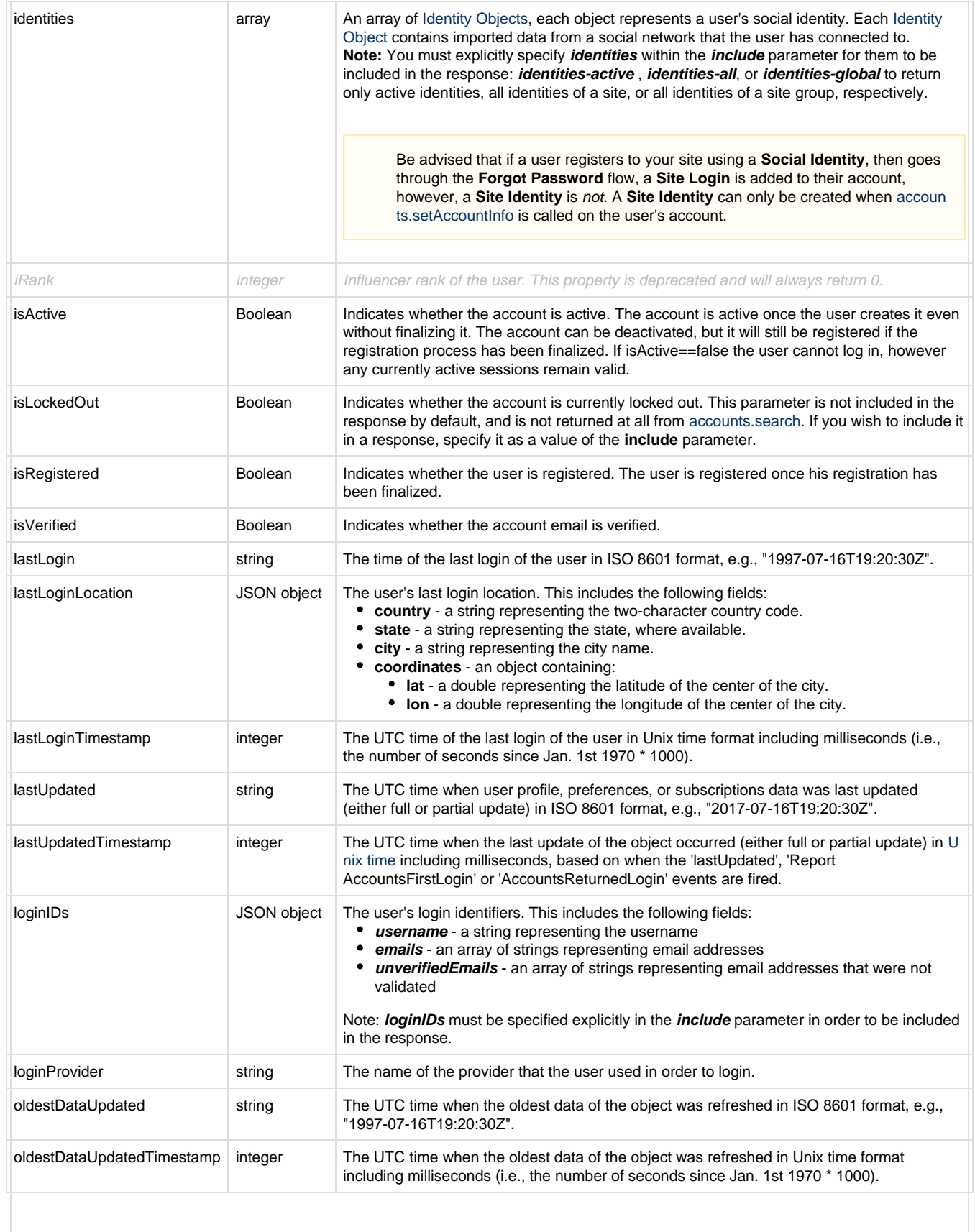

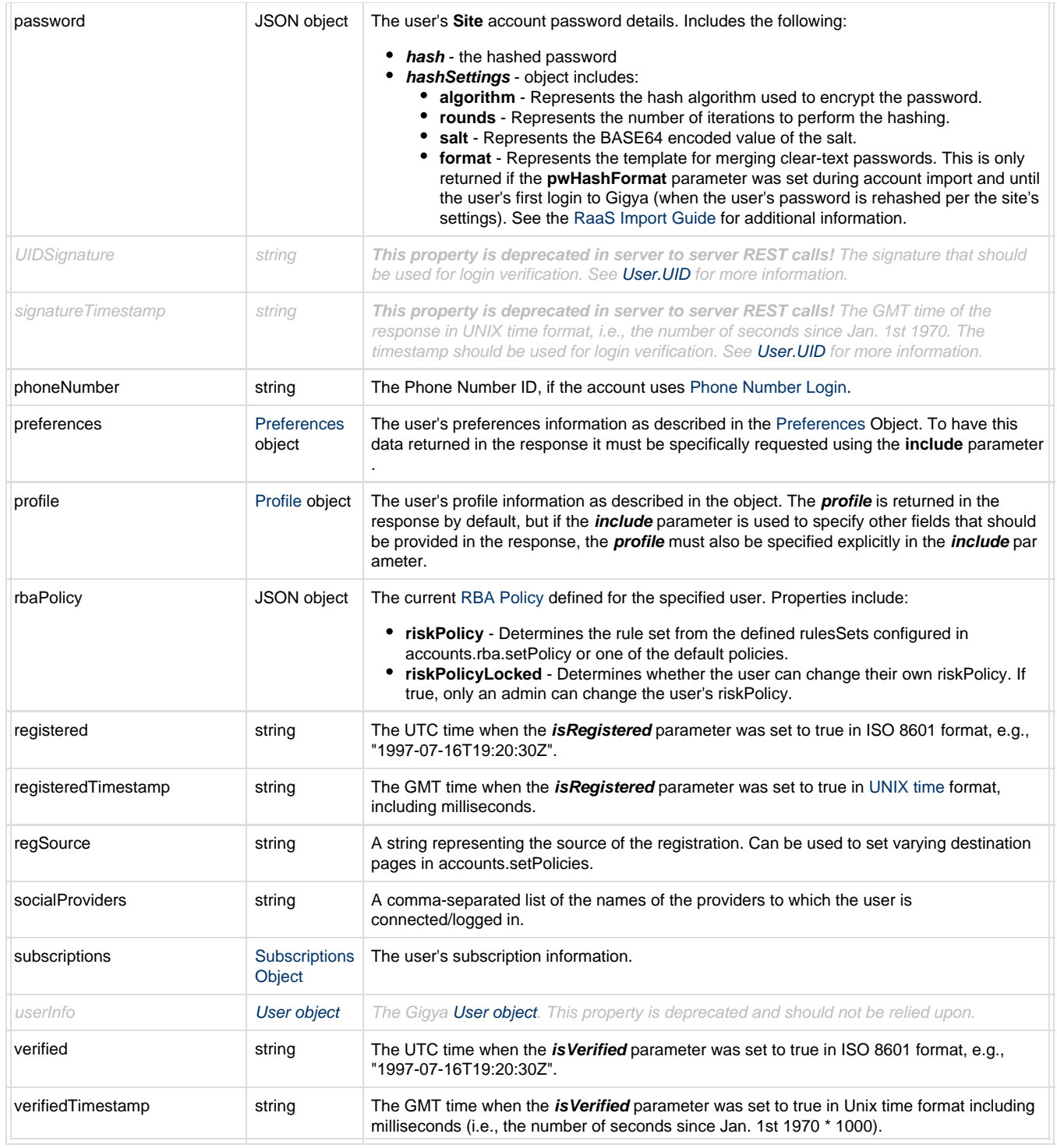

A field that does not contain data will not appear in the response.

#### **Response Example**

 $\{$ 

```
 "errorCode": 0,
 "statusReason": "OK",
 "callId": "31ba039fb8d340ceb2f43d52c89bf187",
 "time": "2015-03-22T11:42:25.943Z",
 "results": [{
       "UID": "17490",
       "isRegistered": true,
       "registeredTimestamp": 1344525120445,
       "registered": "2012-08-09T15:12:00.445Z", 
       "isActive": true,
       "isVerified": false,
       "iRank": 0,
       "loginIDs": {
           "username": "h17490@gmail.com",
           "emails": [],
           "unverifiedEmails": []
       },
       "emails": {
           "verified": [],
           "unverified": ["h17490@gmail.com"]
       },
       "socialProviders": "site",
       "profile": {
           "email": "rastropovich17490@gmail.com",
           "firstName": "Joe",
           "lastName": "Smith",
           "age" : "31",
           "gender" : "m",
           "country" : "US"
       },
       "identities": [{
           "provider": "site",
           "providerUID": "17490",
           "isLoginIdentity": false,
           "gender": "",
           "email": "h17490@gmail.com",
           "allowsLogin": false,
           "isExpiredSession": false,
           "lastUpdated": "2012-08-09T15:12:00.302Z",
           "lastUpdatedTimestamp": 1344525120302,
           "oldestDataUpdated": "2012-08-09T15:12:00.302Z",
           "oldestDataUpdatedTimestamp": 1344525120302}],
       "data": {},
       "created": "2012-08-09T15:12:00.297Z",
       "createdTimestamp": 1344525120297,
       "lastLogin": "0001-01-01T00:00:00Z",
       "lastLoginTimestamp": 0,
       "lastUpdated": "2012-08-09T15:12:00.302Z",
       "lastUpdatedTimestamp": 1344525120302,
       "oldestDataUpdated": "2012-08-09T15:12:00.302Z",
       "oldestDataUpdatedTimestamp": 1344525120302},
   {
       "UID": "10067",
```

```
 "isRegistered": true,
             "isActive": true,
             "isVerified": false,
             "iRank": 0,
             "loginIDs": {
                 "username": "vich@gmail.com",
                  "emails": [],
                 "unverifiedEmails": []
             },
             "emails": {
                 "verified": [],
                 "unverified": ["vich@gmail.com"]
             },
             "socialProviders": "site",
             "profile": {
                 "email": "vich10067@gmail.com",
                 "firstName": "David",
                 "lastName": "Cohen",
                 "age" : "50",
                 "gender" : "m",
                 "country" : "Canada"
             },
             "identities": [{
                 "provider": "site",
                 "providerUID": "10067",
                 "isLoginIdentity": false,
                 "gender": "",
                  "email": "vich@gmail.com",
                 "allowsLogin": false,
                 "isExpiredSession": false,
                 "lastUpdated": "2012-08-09T15:02:56.969Z",
                 "lastUpdatedTimestamp": 1344524576969,
                 "oldestDataUpdated": "2012-08-09T15:02:56.969Z",
                 "oldestDataUpdatedTimestamp": 1344524576969}],
             "data": {},
             "password": {
                  "hash": "YG8PL6PwxlH0+KbUb4vG3w==",
                 "hashSettings": {
                   "algorithm": "pbkdf2",
                   "rounds": 5000,
                   "salt": "iIj9T09VwfcvLv/0D7rFkA=="
 }
               },
             "tfaStatus": "forceOff",
             "created": "2012-08-09T15:02:56.961Z",
             "createdTimestamp": 1344524576961,
             "lastLogin": "0001-01-01T00:00:00Z",
             "lastLoginTimestamp": 0,
             "lastUpdated": "2012-08-09T15:02:56.969Z",
             "lastUpdatedTimestamp": 1344524576969,
             "oldestDataUpdated": "2012-08-09T15:02:56.969Z",
             "oldestDataUpdatedTimestamp": 1344524576969
```
},

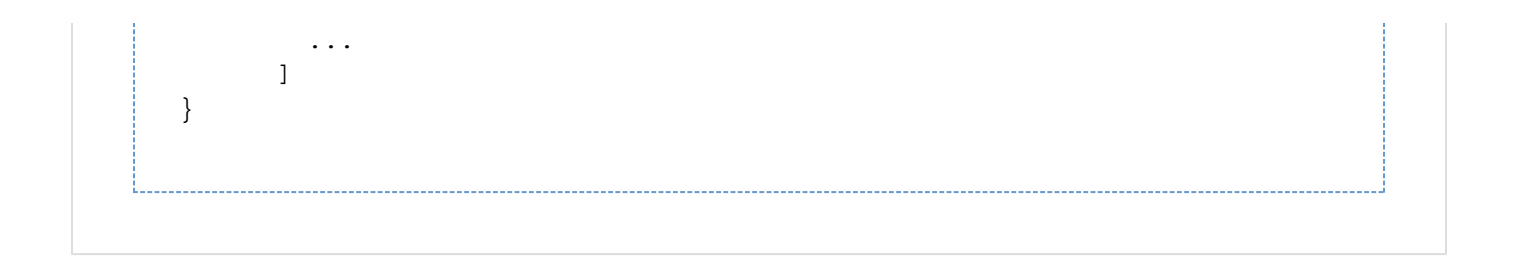